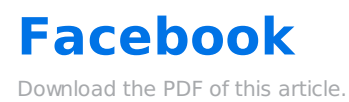

## **In this Article Related Articles Publish With iFrame: Facebook**

We recommend using a third-party iFrame app for Facebook. You can then copy and paste your forms' HTML code for the content. We have found this doc to include helpful information.

It's recommended that you make your forms no wider than 520 pixels for forms made specifically for Facebook.